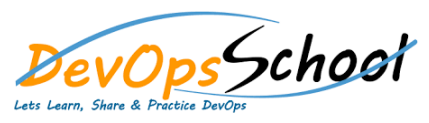

## Apache Maven Advance Training **Curriculum <sup>3</sup> Days**

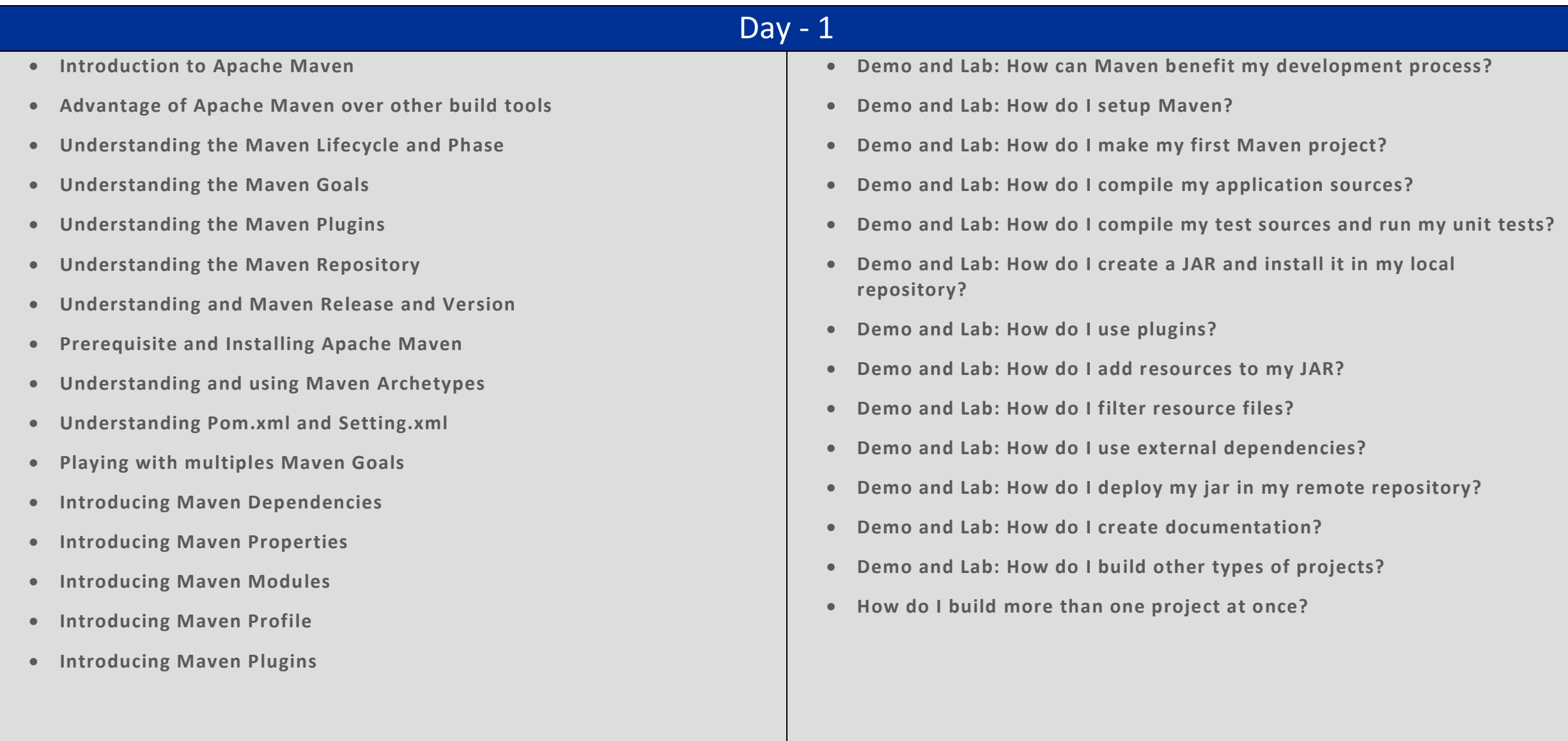

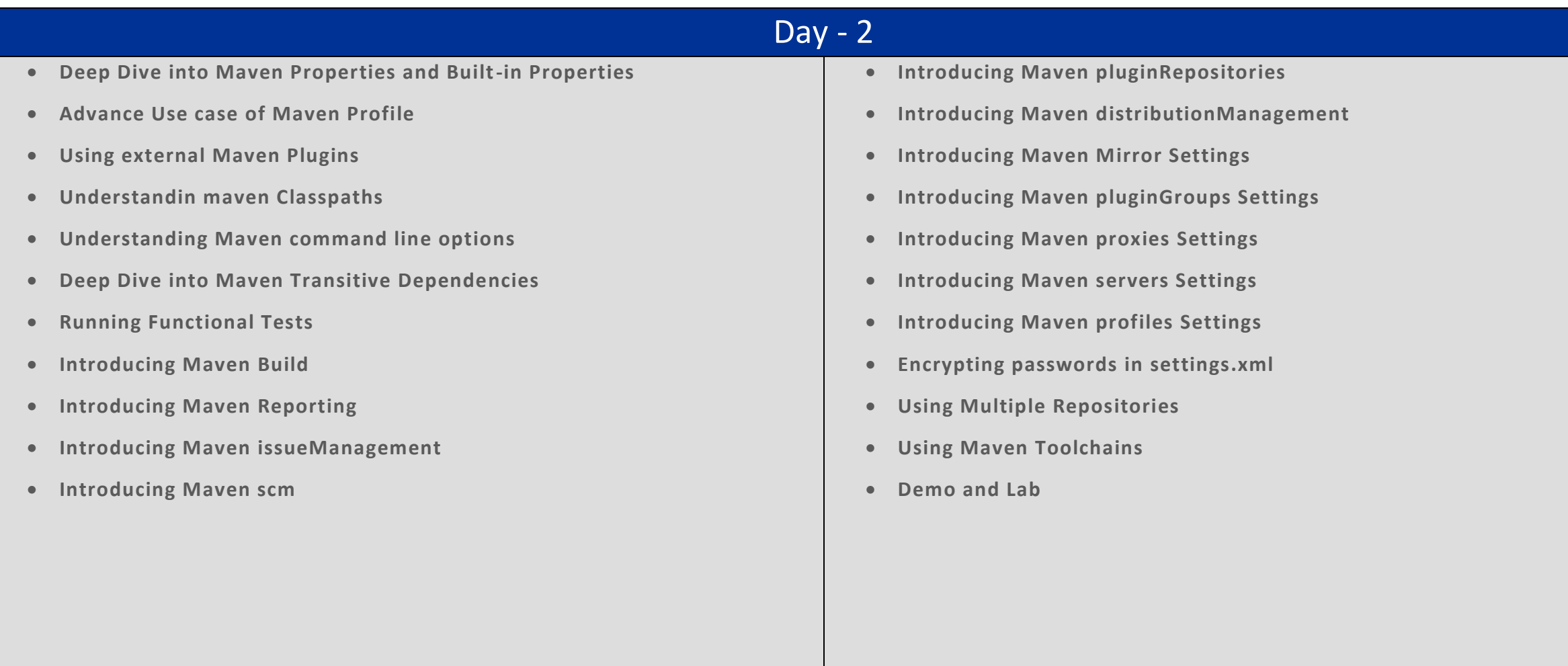

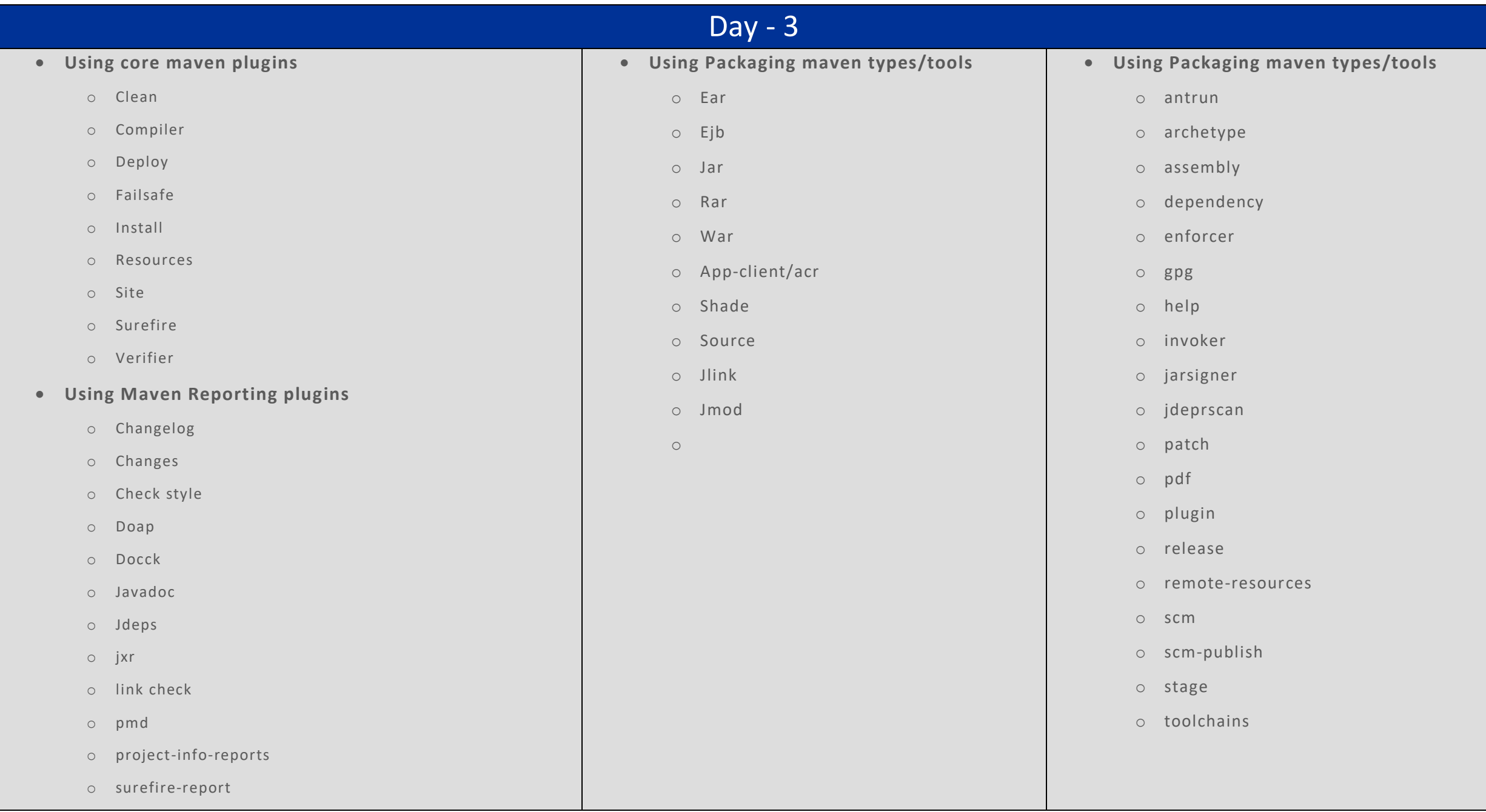